# **AI for Python**

Develop the skills to employ AI in your Python coding through this hands-on course. Learn key AI concepts and build & deploy your own AI app.

Group classes in NYC and onsite training is available for this course. For more information, email **[corporate@nobledesktop.com](mailto:corporate@nobledesktop.com)** or visit: <https://www.nobledesktop.com/classes/ai-python>

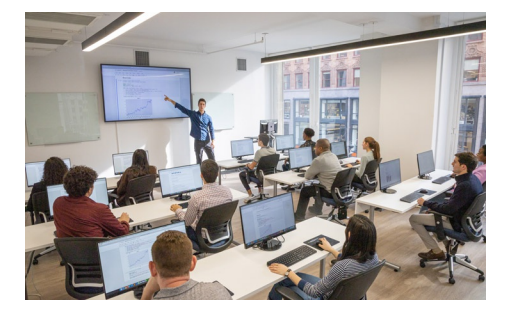

[hello@nobledesktop.com](mailto:hello@nobledesktop.com) • (212) [226-4149](tel:+1-212-226-4149)

## **Course Outline**

### **Section 1: What is AI?**

#### **Introduction to AI**

- Definition and scope
- History and evolution of AI  $\bullet$
- Applications of AI in various fields

#### **Types of AI**

- Narrow AI vs. General AI
- Strong AI vs. Weak AI

### **Section 2: From Machine Learning to AI**

#### **Understanding Machine Learning (ML)**

- Definition and types of ML (Supervised, Unsupervised, Reinforcement Learning)
- Key concepts: Algorithms, Models, Training, and Testing  $\bullet$

#### **Transitioning from ML to AI**

- Integrating ML models into AI systems
- Examples of ML applications in AI

### **Section 3: How AI Works**

#### **Core Concepts in AI**

- Neural Networks and Deep Learning  $\bullet$
- Natural Language Processing (NLP)  $\bullet$
- Computer Vision  $\bullet$

#### **AI Methodologies and Approaches**

- Rule-based systems
- Heuristic search  $\bullet$
- Genetic algorithms

### **Section 4: Major Python Libraries for AI**

#### **Introduction to Key Libraries**

- NumPy, Pandas, and Matplotlib for data manipulation and visualization
- Scikit-learn for machine learning
- TensorFlow and Keras for deep learning
- NLTK and SpaCy for natural language processing

#### **Putting the Libraries into Action**

- Installation
- Basic usage of these libraries

### **Section 5: How ChatGPT Works**

#### **Overview of ChatGPT**

- The architecture of GPT models
- Training data and processes

#### **Practical Applications of ChatGPT**

Uses in customer service, content creation, and more

#### **Ethics**

Important ethical considerations and challenges

### **Section 6: Master Techniques Encompassing Text Preprocessing**

#### **Importance of Text Preprocessing in NLP**

- Tokenization, stemming, and lemmatization
- Removing stop words and noise

#### **Hands-On Exercises with Python Libraries**

NLTK and SpaCy

### **Section 7: Dive Deep Into the World of Reinforcement Learning**

#### **Fundamentals of Reinforcement Learning (RL)**

- Key concepts: Agents, Environments, Rewards, and Policies
- Exploration vs. Exploitation dilemma

#### **Algorithms in RL**

- Q-Learning, Deep Q-Networks (DQN)
- Practical examples and coding exercises

### **Section 8: Build Your Own AI App**

#### **Overall Structure of the App and APIs**

- Planning and designing an AI application
- Understanding and integrating APIs  $\bullet$

#### **Build Components of the Code**

- Writing and organizing code for AI functionalities
- Implementing machine learning models  $\bullet$

#### **Gather Information for Reinforced Learning**

- Data collection and preprocessing
- Setting up the RL environment  $\bullet$

#### **Gather Images Based on Results**

- Using computer vision techniques to process images
- $\bullet$ Integration of image processing results into the app

#### **Add Features, Maps, Images, etc.**

- Enhancing the app with additional features
- Utilizing external libraries for maps and image handling  $\bullet$

#### **How to Deploy the App**

- Overview of deployment options
- Step-by-step guide to deploying the app on cloud platforms (e.g. AWS, Google Cloud, Heroku)  $\bullet$
- Best practices for maintaining and scaling the app  $\bullet$